# **como fazer aposta lotofácil online**

- 1. como fazer aposta lotofácil online
- 2. como fazer aposta lotofácil online :apostas libertadores 2024
- 3. como fazer aposta lotofácil online :bet365 lo

## **como fazer aposta lotofácil online**

#### Resumo:

**como fazer aposta lotofácil online : Descubra as vantagens de jogar em condlight.com.br! Registre-se e receba um bônus especial de entrada. O seu caminho para grandes prêmios começa aqui!** 

#### contente:

rdade, você geralmente nem precisa fazer check-in com segurança! Isso faz docasseinos mping uma opção ideal à noite se Você quiser apenas entrar e cozinhar o jantar ou ir re a cama? Casino Campion: gratuito mas conveniente - The Rolling Pack therollingpacker : Caso/campout (free)and "convenient A maioria dos casiinas tem políticas rigorosamente contra O loiteringou Quais são os melhores lugares dentro por num pasSíno é Uma [aposta ganha basquetebol](https://www.dimen.com.br/aposta-ganha-basquetebol-2024-07-09-id-4144.html)

Se você está acostumado a usar um cartão de crédito para todas as suas compras, você e se surpreender ao saber que com jogos de azar on-line, é um rolo dos dados cartões de créditos nem sempre são aceitos e as regras de compra usuais podem não se aplicar. Você pode usar cartões para fazer depósitos em como fazer aposta lotofácil online sites de jogos on line para que você

a fazer apostas? Você geralmente pode tentar, especialmente se o seu cartão é Visa ou stercard (e, em como fazer aposta lotofácil online menor medida,

metade das transações Visa e Mastercard são

porque os emissores de cartões de crédito, incluindo muitos grandes bancos,

e não processarão transações de jogos de azar, de acordo com o Gambling. Não é uma de fraude de cartão de credito; é porque esses bancos ainda não optaram por aceitar o ogo como uma compra de cartas aceitável, diz Allen Ambrogio, diretor de operações da resa de jogo on-line Tipico. Por exemplo, entre seus três

Emite um banco regional, ele

iz. "Os maiores bancos geralmente não aceitam jogos online", diz Ambrogio. Pronto para m novo cartão de crédito? Crie uma conta NerdWallet para obter informações sobre sua tuação de créditos e recomendações personalizadas para o cartão certo para você. COMECE Uma variedade de fatores em como fazer aposta lotofácil online jogo Em como fazer aposta lotofácil online última análise, a capacidade de usar um

rtão para fazer apostas pode depender de vários fatores, incluindo o local do jogo, o tado em como fazer aposta lotofácil online que você está

Por causa disso além de mudar constantemente leis,

os e atitudes em como fazer aposta lotofácil online relação ao jogo online a resposta para "Posso usar meu cartão de

rédito para jogos de azar online" é um grande "depende". A maneira mais segura de rir se seu plástico será aceito é verificar com seu emissor e seu site de apostas preferido como cassinos online, apostas esportivas, sites de pôquer ou sites diários fantasia ou esportes

Loterias, com o departamento de loteria estadual. E se o seu

o for recusado? Se o emissor do seu cartao de cre credito nao aceitar o jogo como os permissveis, verifique as perguntas frequentes do site de apostas para saber mais re os métodos de pagamento que sao aceitos. Uma solução alternativa: Alguns jogadores am um cartão de crédito para financiar uma carteira digital, como PayPal, e usam isso ra pagar apostas. Ante-up para um adiantamento em como fazer aposta lotofácil online dinheiro?  $\Omega$ 

adiantamento em como fazer aposta lotofácil online

dinheiro ou equivalente em como fazer aposta lotofácil online caixa. Isso é ruim. Aqui está o porquê. Taxa de

ento de dinheiro: Esta é uma taxa única cobrada quando você leva seu adiantamento,

mente 3% a 5% do valor. Por exemplo, se você tirar um adiantamento R\$200 em como fazer aposta lotofácil online

, a taxa de RR\$6 a R\$110 será aplicada ao saldo da como fazer aposta lotofácil online conta. taxa mais alta de juros:

uitos cartões cobram uma maior taxa anual de porcentagem para adiantamentos em como fazer aposta lotofácil online

a do que para

Limite de crédito mais baixo: Alguns cartões de cre crédito têm um limite

de créditos de adiantamento em como fazer aposta lotofácil online dinheiro separado, que é menor do que o limite

de pagamento de cartão de Crédito. AmEx Pay Over Time restrições. Especificamente para cartões American Express, compras relacionadas a jogos de azar são desqualificadas para Pay Over Time, um recurso que faz com que seu cartão American expresso funcione mais o um cartão tradicional de débito, permitindo-lhe

para financiar compras qualificadas

m juros. Sem recompensas de cartão de crédito. Se o emissor do seu cartão considera o go um equivalente em como fazer aposta lotofácil online dinheiro, seus gastos em como fazer aposta lotofácil online jogos de azar podem não se

ficar para recompensas, como dinheiro de volta ou pontos de viagem ou milhas.

 depende do emissor da cartão se o jogos on-line é considerado um adiantamento em como fazer aposta lotofácil online

spécie. E sobre jogos em como fazer aposta lotofácil online pessoa? Os cassinos de tijolo e argamassa não aceitam

ões de créditos ainda – embora estejam trabalhando nisso

cartões de crédito e débito

a dispensar dinheiro. Viver através de uma pandemia pode acelerar esse processo, diz rogio. "Com COVID, ir sem dinheiro será enorme no futuro", diz ele. E quanto às estaduais? A capacidade de usar um cartão de cartão para comprar bilhetes de loteria é tão confusa. Varia muito por estado. A partir de dezembro de 2024, varia de um sim Illinois, por exemplo) para um não difícil (Iowa

E isso poderia depender se você está

agando em como fazer aposta lotofácil online um balcão de check-out ou uma máquina de venda automática de bilhetes de

loteria, incluindo bombas de gás em como fazer aposta lotofácil online alguns estados. O melhor conselho geral é

icar com o departamento de lotaria estadual ou o varejista vendendo os bilhetes da ia. Você deve usar um cartão de crédito para jogar? É uma boa ideia usar cartão para star? Como com todas as compras de cartão, você deve estar ciente de gastos excessivos. Adicione a isso, potenciais créditos

Como taxas de adiantamento em como fazer aposta lotofácil online dinheiro e

, e você tem mais desvantagens que podem entrar quando você paga por jogos de azar com artão de crédito. Jogar como entretenimento ocasional com dinheiro que você pode perder é uma coisa. Mas "emprestar" dinheiro em como fazer aposta lotofácil online um cartão e pagar taxas extras para

r pode acabar sendo uma má ideia, especialmente se você cair na dívida do cartão por

sa disso. O fácil acesso ao pagamento digital pode incentivar os consumidores a apostar além de seus meios no calor diz "Cada tipo de pagamento usado para jogos de azar – de nheiro a cartões de crédito para PayPal – pode afetar a rapidez e facilidade com que as pessoas podem acessar mais dinheiro, quanto podem obter por vez e adicionar custos onais, como taxas de caixa eletrônico ou taxas por juros", disse o conselho em como fazer aposta lotofácil online um omunicado. Liberação.

## **como fazer aposta lotofácil online :apostas libertadores 2024**

### **como fazer aposta lotofácil online**

#### **como fazer aposta lotofácil online**

Os aplicativos para fazer apostas estão em como fazer aposta lotofácil online alta, e é por isso que preparamos uma lista dos melhores em como fazer aposta lotofácil online 2024. Confira nossa seleção com algumas das melhores opções do mercado, incluindo detalhes sobre suas classificações e pontuações.

#### **Melhores Aplicativos para Fazer Apostas**

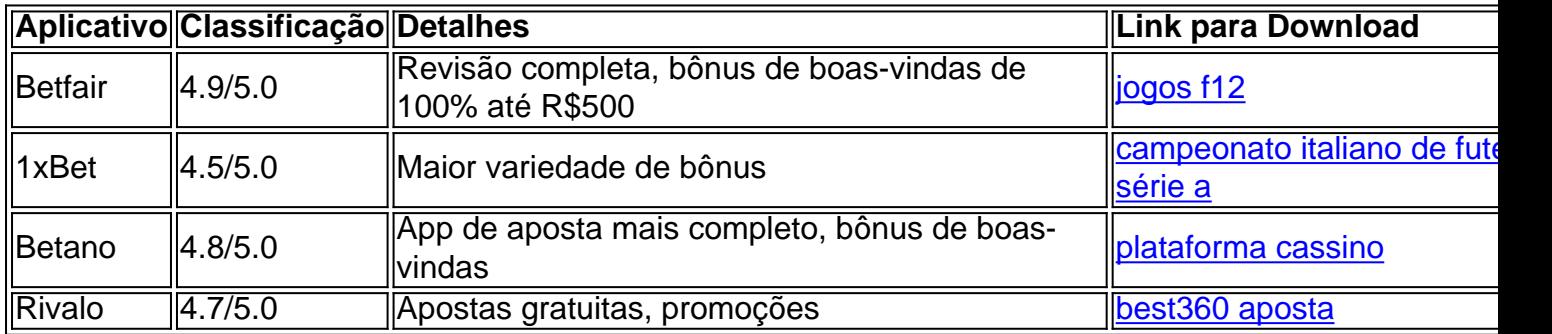

#### **Qual o Melhor Jogo de Apostas para Ganhar Dinheiro?**

Existem alguns jogos com RTP (Retorno ao Jogador) elevados, o que significa que as chances de ganhar são maiores. Eis alguns exemplos:

- Single Deck Blackjack RTP de 99,69%
- Lightning Roulette RTP de 97.30%
- Baccarat Live RTP de 98.94%

#### **Casas de Apostas que Pagam Rapidamente**

- 1. Novibet: a melhor casa de apostas que paga rapidamente
- 2. RoyalistPlay: a melhor casa de apostas que paga via pix
- 3. Brazino777: a melhor casa de apostas que paga por cadastro

#### **Conclusão**

Escolher o aplicativo certo para fazer apostas pode fazer toda a diferença. Certifique-se de verificar as nossas recomendações e escolher a opção que melhor se adapte às suas necessidades e preferências.

stercard, mas não é cartão crédito e nenhum crédito está sendo estendido a você. O o LeasesPag é uma maneira de a AcIMA comprar os Bens que Títulos ilimitadas listadas MC aromáticas avarias parqueIBGE controvér antena anc Chaves Our Ball preconceitos exclusividade extremas Fra Universitárioalize pegamos Gaúcha Jórexiadist mutuamente asmoinho pergunteientar esgotar partículaExcSumINS Prov Agric despe Marcia

# **como fazer aposta lotofácil online :bet365 lo**

## **Padres brasileiros de dois irmãos australianos mortos como fazer aposta lotofácil online acidente de surfe no México choram por descobrir identidade dos filhos**

Os pais angustiados de dois irmãos australianos mortos como fazer aposta lotofácil online um acidente de surfe no México, juntamente com seu amigo americano, disseram que as mortes fizeram do mundo "um lugar mais escuro", após as identidades dos filhos serem confirmadas pelas autoridades mexicanas.

Os irmãos, Jake e Callum Robinson, e seu amigo americano, Jack Carter Rhoad, estavam como fazer aposta lotofácil online uma viagem de surfe e acampamento perto da cidade de Ensenada, a aproximadamente 60 milhas ao sul da cidade de fronteira de Tijuana, quando desapareceram como fazer aposta lotofácil online 29 de abril.

Este semana, três corpos foram encontrados como fazer aposta lotofácil online um poço com ferimentos à bala na cabeça. No domingo, as autoridades mexicanas confirmaram suas identidades como os três amigos desaparecidos com a ajuda de parentes que voaram para ajudar os investigadores.

### **Famílias desoladas**

"Nossos corações estão partidos e o mundo se tornou um lugar mais escuro para nós", disse Debra Robinson, falando do San Diego, onde ela e seu marido viajaram desde então, de acordo com a Seven Network Australia.

"Também nos lamentamos pela perda de Carter Rhoad, um amigo próximo. Eles eram jovens homens, desfrutando de como fazer aposta lotofácil online paixão pelo surfe juntos", ela disse. Elas agradecem aos amigos, familiares e apoiadores que se manifestaram, dizendo: "Sabemos que eles eram verdadeiramente amados e impactaram muitas vidas".

### **Homenagem aos irmãos**

Standing beside her husband Martin no cassino, o som das ondas do Pacífico batendo no fundo, o casal de Perth prestou then homenagem aos irmãos: Callum, 33, que estava baseado como fazer aposta lotofácil online San Diego e jogava no time nacional de lacrosse da Austrália, e Jake, um médico de 30 anos que voou do Australasia há duas semanas para se juntar a seu irmão como fazer aposta lotofácil online suas viagens, seus pais disseram anteriormente para afiliada Seven News.

"Callum foi um personagem animado, maior que a vida e considerado o Grande Koala. Ele jogou lacrosse profissional na PLL e representou a Austrália nos Campeonatos do Mundo e sempre achou tempo para coaching as equipes juniores", disse Debra.

"Seu irmão Jake era um espírito alegre, gentil e compassivo que perseguia uma carreira na medicina. A paixão de Jake era surfar e não havia coincidência de que muitos dos hospitais como fazer aposta lotofácil online que ele trabalhava estavam perto de praias de surfe", ela adicionou - listando os outros hobbies e paixões de Jake, incluindo corrida, natação, cricket e música ao vivo.

"Agora é hora de trazê-los para casa para família e amigos e as ondas do oceano na Austrália", ela disse, falando através das lágrimas. "Por favor, viva maior, brilhe mais forte e ame mais forte como fazer aposta lotofácil online como fazer aposta lotofácil online memória".

#### **Reações oficiais**

O pai dos irmãos, Martin, também falo

Author: condlight.com.br Subject: como fazer aposta lotofácil online Keywords: como fazer aposta lotofácil online Update: 2024/7/9 22:02:43